## Основные выводы и рекомендации

Предложенная аналитическая модель позволяет выполнить структурный анализ и оперативно выбрать маршрут доставки услуги (сервиса) от оператора к абоненту. При этом есть возможность учесть основные характеристики абонентской линии передачи. Вместе с тем, остается открытым ряд вопросов, которые целесообразно уточнить в последующем. К ним относятся, в первую очередь, выбор требуемой линии передачи в кабельной системе при одновременном использовании нескольких абонентских линий при передаче данных разным потребителям, оценка влияния высокоскоростной передачи данных на соседние линии передачи, учет «замокших муфт» и неоднородностей в среде передачи и др.

## Литература

1. Кочеров А.В. Ограничение скоростного потенциала асимметричной цифровой абонентской линии электрическими характеристиками медных кабелей. - Электросвязь. №11, 2004, c.20...,29.

Запропоновано метод знаходження параметрів вітрильної регресійної моделі, що має задовільні показники збіжності Ключові слова. Вітрильна регресія, параметри регресійної моделі

Предложен метод нахождения параметров парусниковой регрессивной модели, которая имеет удовлетворяющие показатели сходимости

Ключевые слова. Парусниковая регрессия, параметры регресивной модели

A Method of obtaining the sail regression parameters was proposed. This method showed the satisfactorily convergence rate

Key words. Sail regression, parameter of regression model

o

#### Вступ

D-

На практиці часто виникає потреба апроксимації експериментальних даних, коли за перший період відомі дані про одне спостереження, за другий період

- 2. Гроднев И.И., Шварцман В.О. Теория направляющих систем связи. - М.: Связь, 1978. - 296 с., ил.
- 3. Кочеров А.В. Анализатор систем передачи и кабелей связи AnCom A-7 - неочевидные возможности. - Электросвязь. №2, 2006, с.10..., 19.
- 4. Балашов В.А., Копийка О.В., Кочеров А.В. и др. Примсенение моделирования в задачах разработки норм проектирования и эксплуатации сети цифрового абонентского доступа. - Вестник связи, № 12, 2005, с. 11...15.
- 5. Крикун В.С., Ощепков М.Ю. Методика оценки качества существующих проводных линий связи. Радиотехника: Всеукраинский межведомственный научно-технический сборник. - Х.: ХНУРЭ. - 2009. -Вып.159. - С.224... 228.
- 6. T. Magesacher, W. Henkel, G. Taubock, and T. Nordstrom, Cable measurements supporting future DSL technologies, OVE-Zeitschrift E&I, Vol 2, pp. 37-43, Feb., 2002.
- 7. Сухаревский И.В., Гринберг С.И., Иванова П.Л. и др. Военно-технические вопросы высшей математики и математические основы военной кибернетикию. - Х.: ВИРТА  $\Pi$ BO, - 1979. - 383 c.

# УДК 519.65

# **ІТЕРАЦІЙНІ МЕТОДИ** РОЗВ'ЯЗАННЯ ЗАДАЧ ВІТРИЛЬНОЇ РЕГРЕСІЇ

## *<u>B.I. Mopos</u>*

Доктор технічних наук, професор, завідувач кафедри\* Контактний тел.: (0562)-45-92-13

# О.В. Трофімов

Кандидат фізико-математичних наук, доцент\* Контактний тел.: (0562)-45-92-86

# Л.В. Кабак

Кандидат технічних наук, доцент\* \*Кафедра інформаційних систем і технологій Академія митної служби України вул. Дзержинського, 2, м. Дніпропетровськ, Україна, 49000 Контактний тел.: 050-452-17-41

- про два спостереження і т.д. Отримані таким чином дані розташовуються у вигляді трикутної таблиці. Апроксимація подібних даних називається «вітрильною регресією» за схожість трикутної таблиці даних з вітрилом.

## Постановка задачі

Маємо таблицю експериментальних даних

$$
\begin{cases}\n y_{11}, & \\
y_{21}, y_{22}, & \\
\vdots & \\
y_{n1}, y_{n2}, \dots, y_{nn},\n\end{cases}
$$
\n(1)

які необхідно наблизити за допомогою емпіричної залежності

$$
f(k) = A \left[ 1 - \prod_{i=1}^{k} \lambda_i \right], k = 1, 2, \dots
$$
 (2)

**Тут** 

$$
\lambda_{i} = \lambda(i) = \frac{1 + ae^{b(i-c)}}{1 + e^{b(i-c)}},
$$
\n(3)

A, a, b, c - невідомі параметри регресії.

На зміну регресійних параметрів накладаються такі обмеження:

$$
f(n) \ge y_{nn},\tag{4}
$$

$$
0 \le \lambda_i \le 1, \ i = 1, 2, \dots \tag{5}
$$

Згідно до метода найменших квадратів, невідомі параметри регресії можуть бути знайдені з умови мінімуму функції

$$
F(A, a, b, c) = \sum_{k=1}^{n} \sum_{i=1}^{k} (f(k) - y_{ki})^{2}.
$$
 (6)

В результаті детального аналізу розв'язку задачі виявилося, що для всіх наборів вхідних даних співвідношення (5) виконуються із знаком строгої нерівності, тобто

 $0 < \lambda_i < 1, i=1,2,$ 

відтак обмеження (5) не є активними, і їх можна ігнорувати. Отже, залишається лише єдине обмеження (4).

Позначимо вектор невідомих через  $X = (x_1, x_2, x_3, x_4)^T = (A, a, b, c)^T$ . Задачу (6), (4) перепишемо у вигляді: знайти такий вектор Х\*, для якого

$$
F(X^*) \to \min , \tag{7}
$$

$$
g(X^*) \ge 0\tag{8}
$$

де

$$
g(X) = \frac{f(n, x_1, x_2, x_3, x_4)}{y_{nn}} - 1.
$$

#### Результати дослідження

Задача (7), (8) має вигляд стандартної задачі пошуку мінімуму функції з урахуванням обмежень. Для розв'язання подібних задач запропоновано чимало різ-

номанітних методів пошуку мінімуму [1]. Достатньо поширеними і добре дослідженими є методи проекції градієнту. Для даної задачі випробувався метод Розена [2] (у подальших позначеннях - метод Р), який, по суті, є різновидом методу градієнтного спуску, в якому напрям пошуку мінімуму формується як проекція градієнту на площину лінеаризованих обмежень.

## Алгоритм Р.

I. Взяти початкове наближення  $X^{(0)} = (1,0,0,0)^T$ . Покласти  $k=0$ 

II. Якщо точка  $X^{(k)}$  не є допустимою, тобто  $g(X^{(k)})<0$ , покласти

$$
X^{(k)} = Pr_D(X^{(k)}),
$$

де  $Pr_D(X)$  – оператор проектування точки X на область D допустимих значень задачі (тобто множину точок Х, для яких виконується нерівність (8)).

III. Якщо точка X<sup>(k)</sup> знаходиться на границі області D (тобто для неї виконується рівність  $g(X^{(k)})=0$ ), обчислити вектор S згідно із формулою

$$
S = \nabla F(X^{(k)}) - \frac{\nabla F(X^{(k)}) \nabla g(X^{(k)})}{\left\| \nabla g(X^{(k)}) \right\|}
$$

(тут під нормою || розуміється евклідова норма вектору).

IV. Якщо X<sup>(k)</sup> знаходиться всередині області D (тобто для неї виконується рівність  $g(X^{(k)})>0$ ), пок ласти

$$
S = \nabla F(X^{(k)})
$$

V. Знайти значення t, що є розв'язком задачі

$$
F(X^{(k)} + tS) \to \min. \tag{9}
$$

Процедура (9) одновимірного пошуку мінімуму функції є однією з важливих складових частин більшості ітераційних алгоритмів мінімізації. Для розв'язання даної задачі в роботі використовувався детально розроблений метод парабол [3].

VI. Наступне наближення до точки мінімуму розрахувати за формулою

$$
X^{(k+1)} = X^{(k)} + tS \tag{10}
$$

Покласти  $k = k + 1$ .

VII. Якщо виконана умова зупинки - завершити алгоритм. Інакше перейти до пункту II.

В якості умови зупинки алгоритму варто обрати таку. Якщо точка X<sup>(k)</sup> - внутрішня точка області D допустимих значень, тобто  $g(X^{(k)})>0$ , то умовою зупинки буде

$$
\|\nabla F(X^{(k)})\| < \varepsilon \,,\tag{11}
$$

а якщо  $X^{(k)}$  – гранична точка, тобто  $g(X^{(k)})=0$ , то умова зупинки запишеться так

$$
\|\mathbf{S}\| = \left\|\nabla F(\mathbf{X}^{(k)}) - \frac{\nabla F(\mathbf{X}^{(k)}) \nabla g(\mathbf{X}^{(k)})}{\left\|\nabla g(\mathbf{X}^{(k)})\right\|} \right\| < \varepsilon. \tag{12}
$$

Проведені чисельні випробування показали, що збіжність алгоритму Р погана, і це практично унеможливлює його застосування для створення відповідного програмного забезпечення. В значній мірі це пов'язано з «яроподібністю» графіку функції, що мінімізується, поблизу точки мінімуму. Яроподібдість означає, що компоненті градієнту функції значно відрізняються за абсолютною величиною одна від одної (іноді на порядок і більше). Це означає, що в процесі градієнтного пошуку наближення  $X^{(k)}$  швидко спускається на дно «яру», після чого воно повільно наближається до точки мінімуму, коливаючись поблизу середини «ями» (рис. 1).

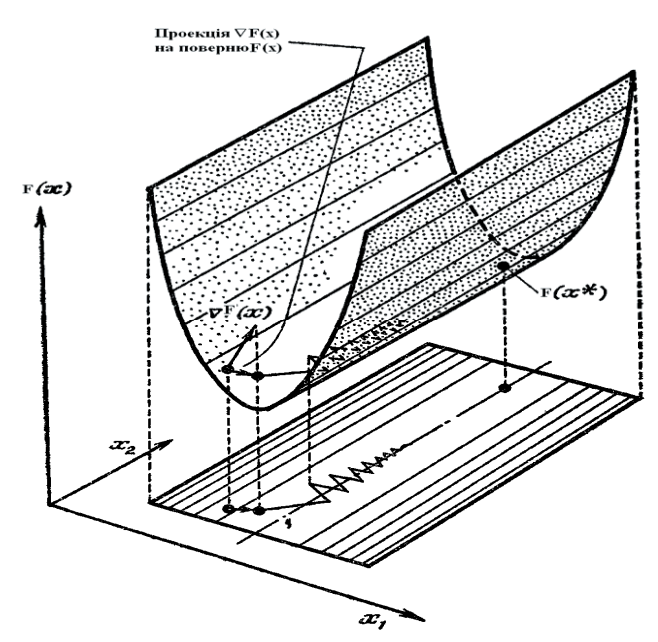

Рис. 1. Зигзагоподібна траєкторія під час використання методу градієнтного спуску

Для подолання негативних ефектів яроподібності запропоновано чимало методів. Одним з найкращих виявився алгоритм, запропонований українським математиком Г.Д. Майстровським (далі – алгоритм М)[4]. По суті, цей алгоритм являє собою різновид методу спряжених градієнтів, пристосований до задач умовної мінімізації функції. Стосовно до нашої задачі, алгоритм формулюється таким чином.

## **Алгоритм М.**

І. Взяти певне початкове наближення X(0) з околу точки локального мінімуму X\*.

ІІ. Покласти k=0.

ІІІ. Обчислити вектори ∇F(X(k)), ∇g(X(k)).

ІV. Вектор e1 розрахувати за формулою

$$
e_{1} = \frac{\nabla g(X^{(k)})}{\left\| \nabla g(X^{(k)}) \right\|^{2}}.
$$
\n(13)

V. Обчислити множник Лагранжа

$$
\overline{\lambda}_1 = -(\nabla F(X^{(k)}), e_1). \tag{14}
$$

VI. Визначити функцію Лагранжа

$$
L(X) = F(x) + \lambda_1 g(x) \tag{15}
$$

VII. Обчислити вектори

$$
U^0 = X^{(k)} - g(X^{(k)})e_1,
$$

$$
\mathbf{v}^{(k)} = \mathbf{v}^{(k)} \quad \mathcal{A}(\mathbf{v}^{(k)}) \in
$$

$$
0 \quad \mathbf{x} \mathbf{z}(k) \qquad (\mathbf{x} \mathbf{z}(k))
$$

$$
-0 = -\left(\frac{1}{2}\right) \qquad -\left(\frac{1}{2}\right).
$$

$$
\mathcal{L} = \mathcal{L} \mathcal{L} = \mathcal{L} \mathcal{L}
$$

 $G^0 = \nabla L(U^0) - (\nabla L(U^0), e_1) \nabla g(X^{(k)})$ ,

IX. Якщо s=3, перейти до кроку XIII; інакше (якщо

 $L(U^{(s)} + tH^{(s)}) \rightarrow min$ . (16)

 $G^{(s+1)} = \nabla L(U^{(s+1)}) - (\nabla L(U^{(s+1)}), e_1) \nabla g(X^{(k)})$ ,

ľ

 $\overline{1}$ 

XII. Покласти s=s+1 та перейти до кроку IX.

 $rac{1}{2}$   $\left| \mathrm{H}^{(s)} \right|$ .

 $\|\nabla L(X^{(k)})\| \leq \varepsilon$  (17)

– завершити алгоритм, інакше перейти до кроку

До переваг методу М можна віднести його гнучкість (пристосованість до широкого кола задач умовної оптимізації), а також високу швидкість збіжності: цей метод відноситься до методів другого порядку (норма похибки на поточній ітерації пропорційна квадрату норми похибки на попередній ітерації). Недоліком цього методу є те, що він потребує достатньо точного початкового наближення: у випадку, коли початкове наближення знаходиться поза певним околом точки локального мінімуму, алгоритм М швидко

G

XIII. Покласти  $X^{(k+1)} = U^{(3)}$ , k=k+1.

s

 $(s)$ 

 $\mathbf{S}^{(s+1)} = -\mathbf{G}^{(s+1)} + \frac{\left\| \mathbf{G}^{(s+1)} \right\|^2}{\left\| \mathbf{G}^{(s+1)} \right\|^2} \mathbf{H}$ 

 $^{(1)}$  -  $C^{(s+1)}$   $\left( \left\| G^{(s+1)} \right\|^2 \right)$ 

 $\mathcal{C}^{(s+1)}$   $\mathcal{C}^{(s+1)}$   $\mathcal{C}^{(s+1)}$   $\mathcal{C}^{(s+1)}$   $\mathcal{C}^{(s+1)}$ 

+1)  $C^{(s+1)}$   $\left\|G^{(s+1)}\right\|^2$   $\left\|H^{(s)}\right\|$ 

ſ ļ l

ſ

$$
f_{\rm{max}}(x)=\frac{1}{2}x
$$

$$
I_0 = \mathbf{x} z(k) = \mathbf{x} \mathbf{x} z(k)
$$

$$
\begin{array}{ccc}\n0 & & \text{d}\lambda & & \text{d}\lambda\n\end{array}
$$

$$
= X^{(k)} - g(X^{(k)})e_1,
$$

X. Знайти число t≥0 з умови

XI. Обчислити вектори

VIII. Покласти s=0.

s<3) перейти до кроку X.

 $U^{(s+1)} = U^{(s)} + tH^{(s)}$ .

 $H^{(s+1)} = -G^{(s+1)} + \frac{G}{\pi}$ 

XIV. Якщо

ІІІ.

 $=-G^{(s+1)} +$ 

 $H^0 = -G^0$ .

кілька ітерацій за методом 
$$
{\rm P}
$$
, щоб поточне наближення

потрапило в певний окіл точки локального мінімуму. Для цього виявилось достатнім порівняно невелика кількість ітерацій за методом Р. Після цього виконується подальше уточнення отриманого наближення за допомогою методу М.

Аналіз показав, що варто застосувати позитивні сторони обох алгоритмів. Спочатку проводиться де-

Отже, загальна схема комбінованого методу РМ буде такою.

#### **Алгоритм РМ.**

розбігається.

В алгоритм Р додати кроки Va, Vb, Vc. Va. Покласти

$$
\mathbf{F}_{\text{non}q} = \mathbf{F}(\mathbf{X}^{(k)} + t\mathbf{S}) \enspace .
$$

Vb. Обчислити коефіцієнт релаксації К<sub>рел</sub>. Якщо k=1, покласти Крел=1; інакше

Vc. Покласти  $F_{\text{none}} = F_{\text{more}}$ .

Умова зупинки алгоритму буде виглядати так.

VII. Якщо  $\rm{K_{per}\rm{<}}\rm{K_{MAX}}$ , припинити обчислення; інакше перейти до кроку II (  $\rm K_{\rm MAX}$  – певний параметр ітераційного процесу).

Остаточний вигляд комбінованого алгоритму РМ запишеться так.

I. Провести ітерації алгоритму Р з описаними вище модифікаціями до зупинки.

II. Використовуючи отримане після закінчення алгоритму Р наближення  $\widehat{X}^{(k)}$ , провести ітерації алгоритму М.

В табл. 1 приведені значення загальної кількості ітерацій k за методом РМ для різних значень величини ε контролю похибки методи (див. формулу (17)).

**Таблиця 1**

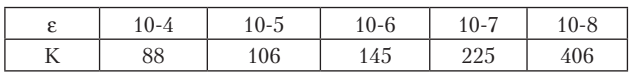

На рис. 2 наведені графіки експериментальних залежностей та графік регресійної кривої (підгонка).

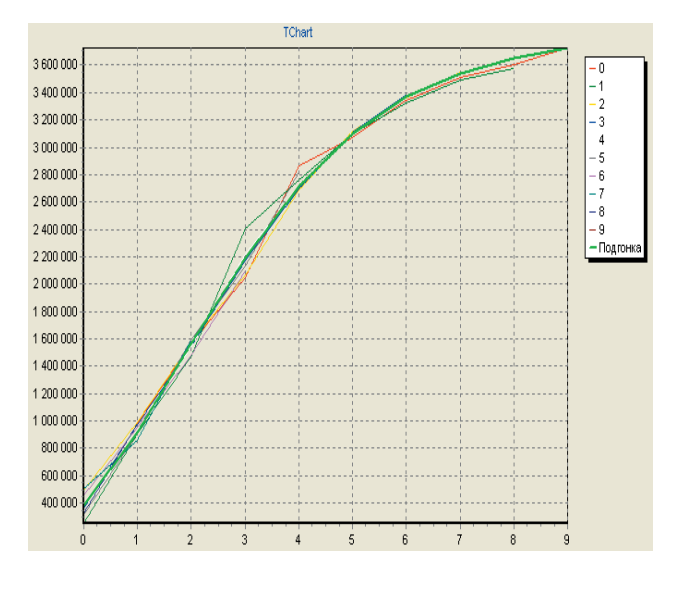

Рис. 2. Апроксимація експериментальних даних регресійною кривою

## **Висновки**

В результаті проведених досліджень вперше розроблено ефективний методом обчислення коефіцієнтів регресійної залежності, який складається з комбінації методів Розена та Майстровського. Завдяки ітераціям градієнтного спуску наближення  $X^{(k)}$  швидко попадає в певний окіл локального мінімуму і потім ефективно уточнюється спряженими градієнтами. Час обчислень коефіцієнтів регресії скоротився приблизно в десять разів відносно існуючих методів.

Розроблений метод є достатньо гнучким і дозволяє регулювати проведення обчислювального процесу зміною певних ітераційних параметрів. До того ж, цей метод виглядає перспективним і для побудови регресій них моделей інших класів, тому може бути корисним для розробників спеціалізованого програмного забезпечення.

# Література

- 1. Бейко, И.В. Методы и алгоритмы решения задач оптимизации [Текст] : учеб, пособие / Бейко И.В., Бублик Б.Н., Зинько П.Н. // — М.: Высш. шк., 1986. — 512 c.
- 2. Химмельблау, Д. Прикладное нелинейное программирование. [Текст] : учеб, пособие / Химмельблау, Д. // - М.: Мир., 1975. — 536 c.
- 3. Rosen, J.B. Gradient Projection GP90 [Текст]/ Rosen J.B., Merrill R.P.// Share Program 7090-H2-3430GP90.
- 4. Майстровский Г.Д. Метод сопряженных градиентов в задаче условной минимизации [Текст] / Майстровский Г.Д. // — Журн. вычисл. Математики и мат. физики, 1979, т. 19, №1, с. 56-59.